# WATCHNEWORK GETTING STARTED

0.0

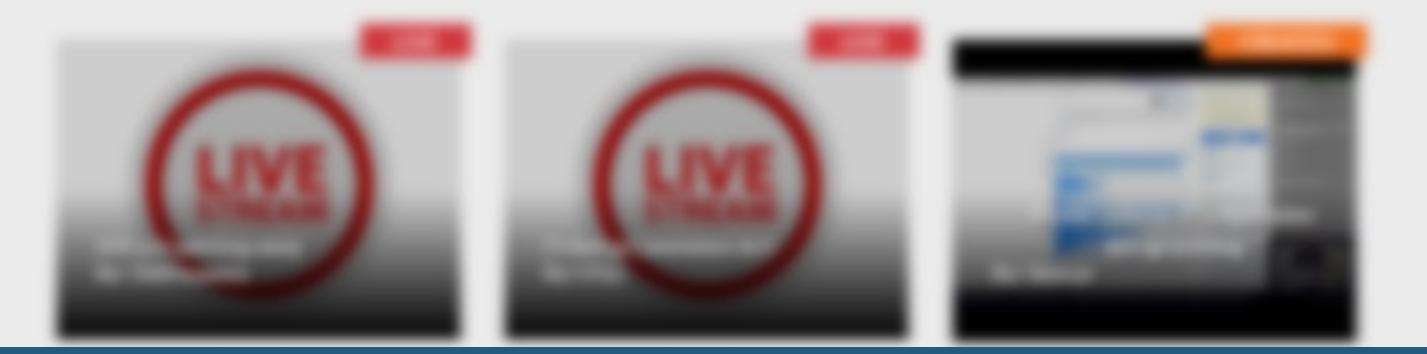

## First, login to Watchmework.com

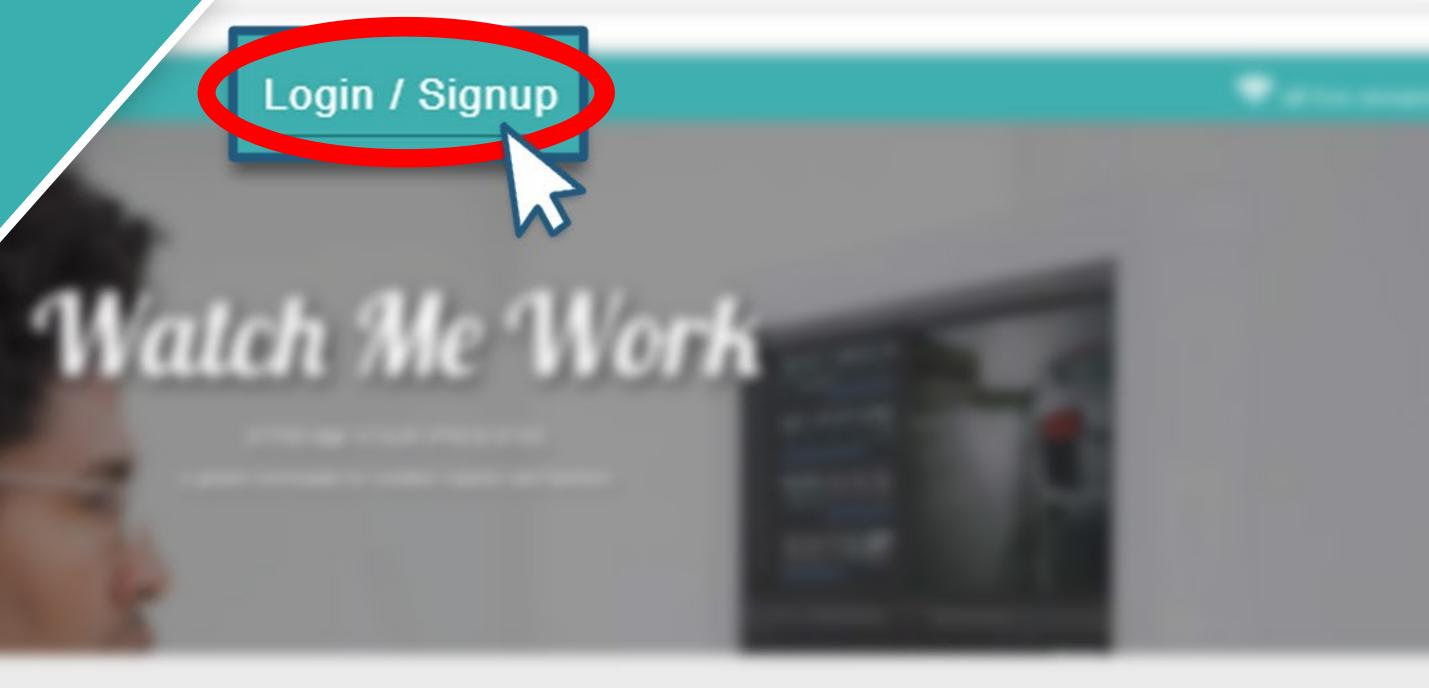

### FEATURED

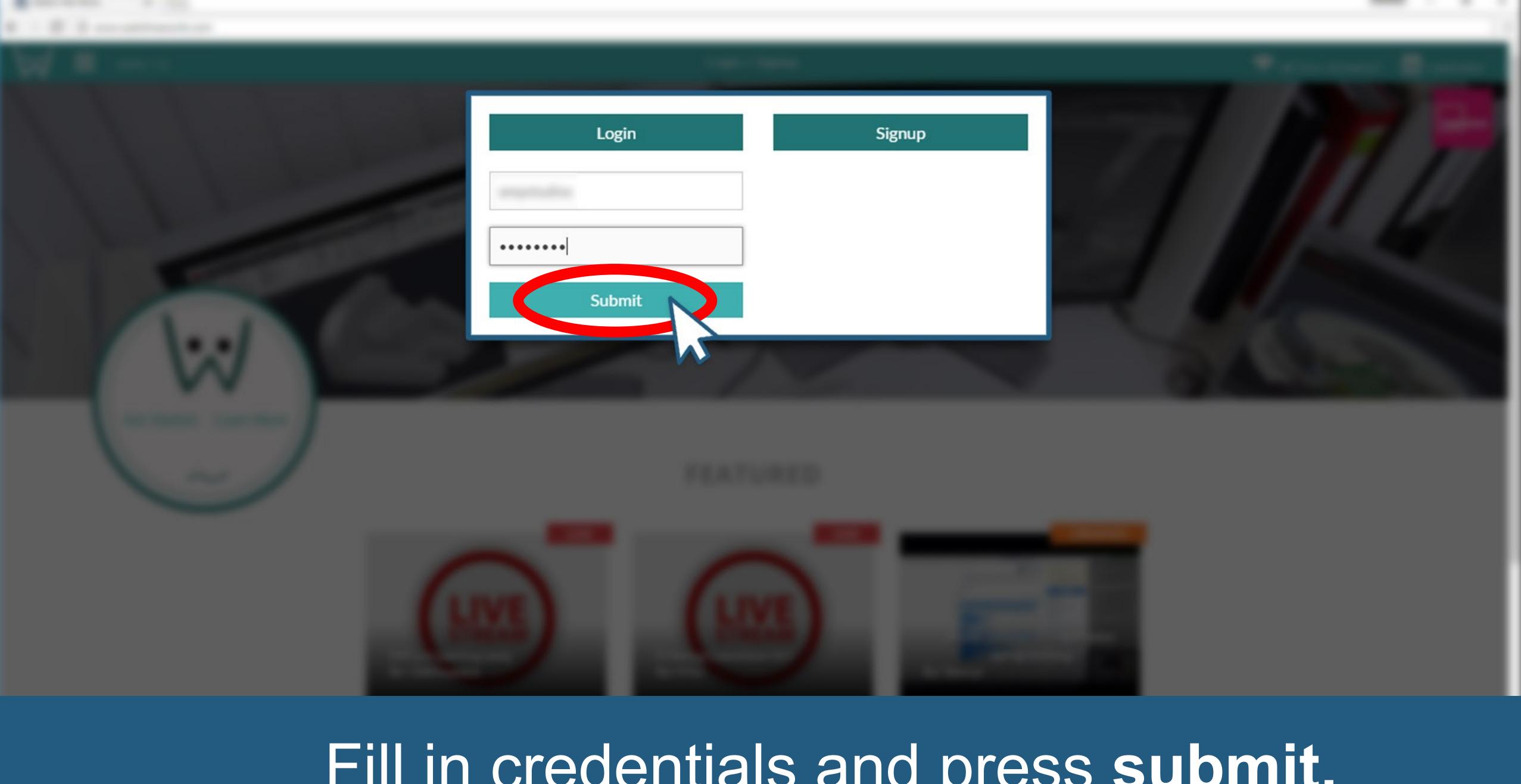

## Fill in credentials and press submit.

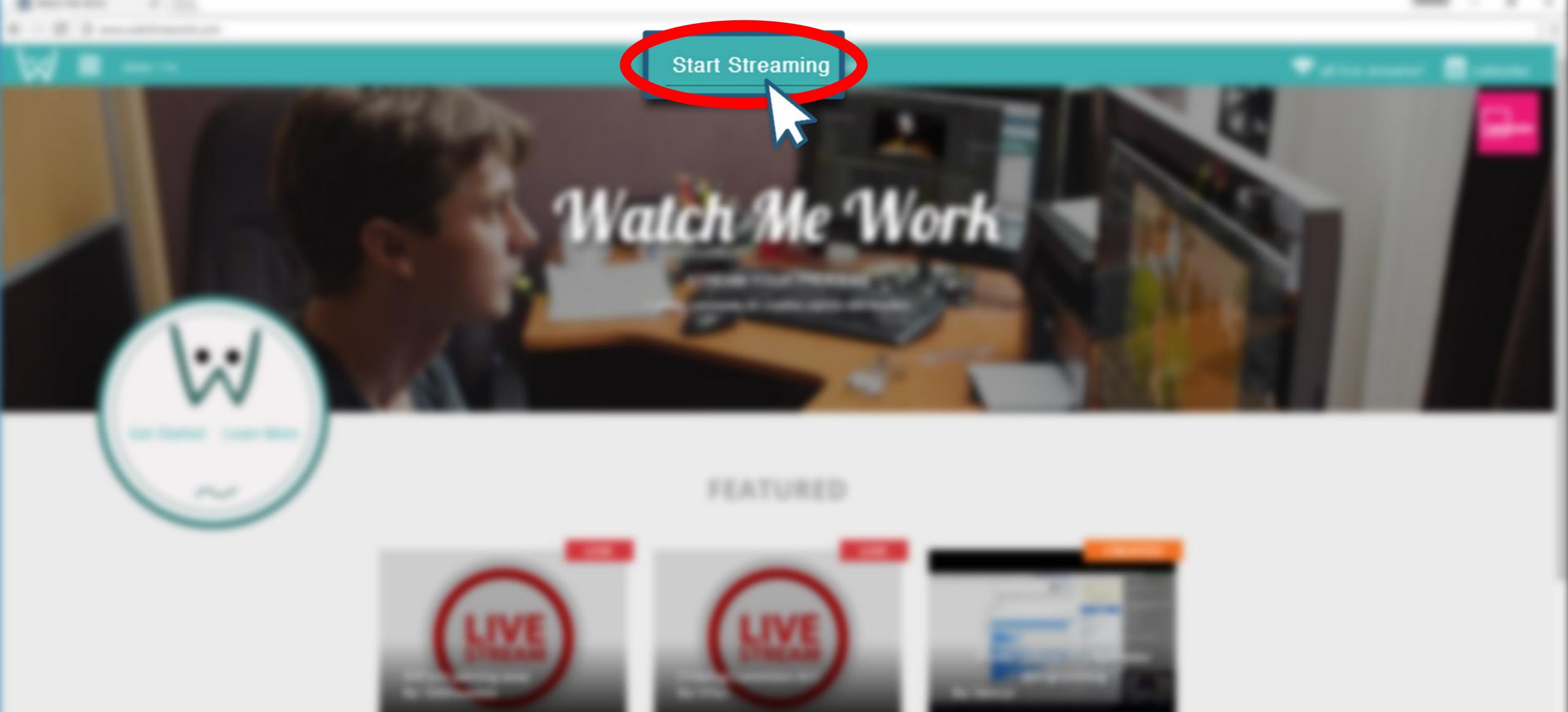

# Once logged in, select "Start Streaming"

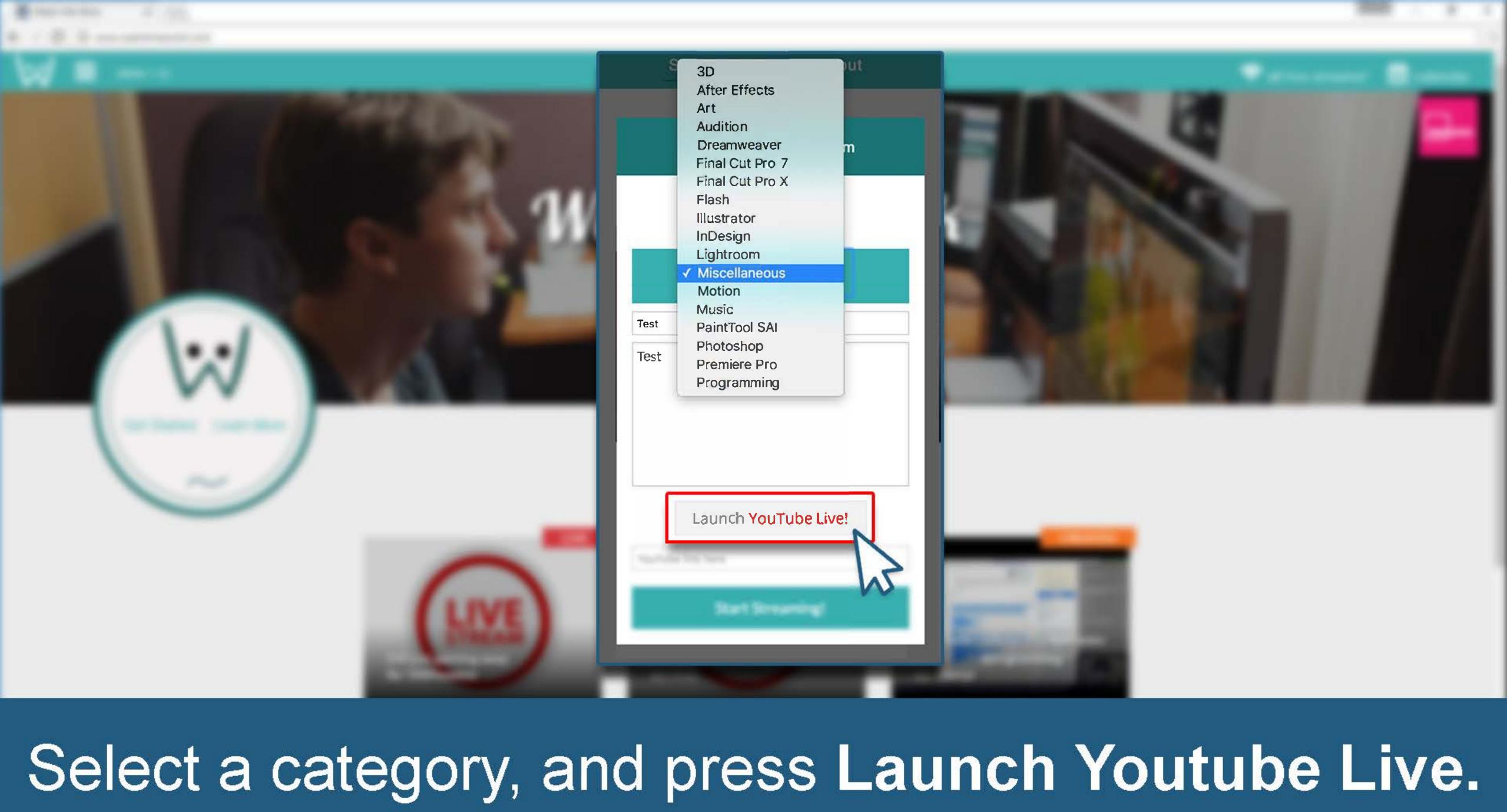

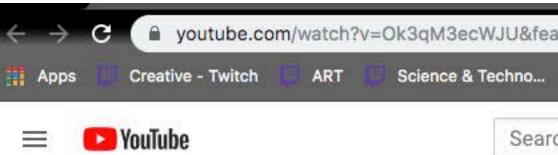

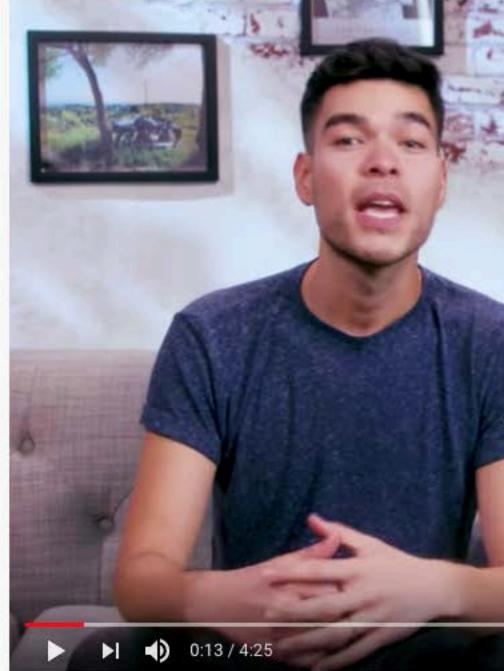

### Introducing Live Control Room - for Live Stream

204,921 views · Sep 6, 2019

YouTube Creators Ø 1.28M subscribers

### Go to this video: https://youtu.be/Ok3qM3ecWJU and follow the instructions.

| ature=youtu.b   | e            |             |                |          |                                                                                                    |     |
|-----------------|--------------|-------------|----------------|----------|----------------------------------------------------------------------------------------------------|-----|
| <b>% Сору</b> Q | Assistant.to | 🙋 My Ac     | count Panel    | . 🔹 Merg | e Words - Co                                                                                                    | 🥥 к |
| ch              |              |             |                |          |                                                                                                    |     |
| 12              | 1            |             |                | No.      |                                                                                                    | -   |
| city and        | 100          |             |                |          | and the second                                                                                                    |     |
| 141.77          | Str          | ea          | m              | No       | W                                                                                                    | 2   |
|                 |              |             |                |          |                                                                                                    |     |
|                 | Eve          | ent         | s              |          |                                                                                                    |     |
|                 |              |             |                | 14       |                                                                                                    |     |
| -               | 2            |             |                |          |                                                                                                    | . Í |
| 2               | 7            |             |                |          | Section of the section of the sectio |     |
|                 | 16           |             | -              | Miniplay | er (i)                                                                                                    | >   |
| -               |              |             | CC             | * 🗖      | <b>口</b> 幻                                                                                                    | 53  |
| ning            |              |             |                |          |                                                                                                    |     |
|                 | 1            | <b>1</b> 2K | <b>1</b> 595 / | SHARE    | ≡+ SAVE                                                                                                    | *** |
|                 |              |             |                |          | SUBSCR                                                                                                    | IBE |
|                 |              |             |                |          |                                                                                                    |     |

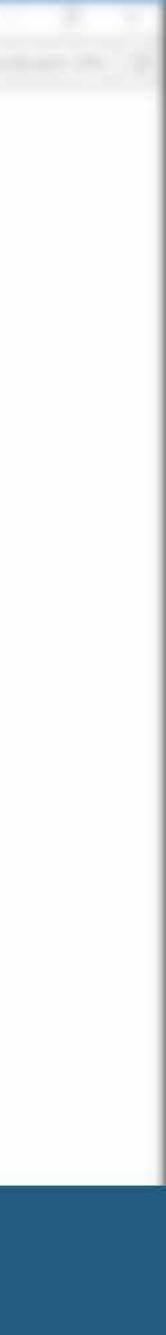

### Right click the Youtube video window and select Copy Video URL

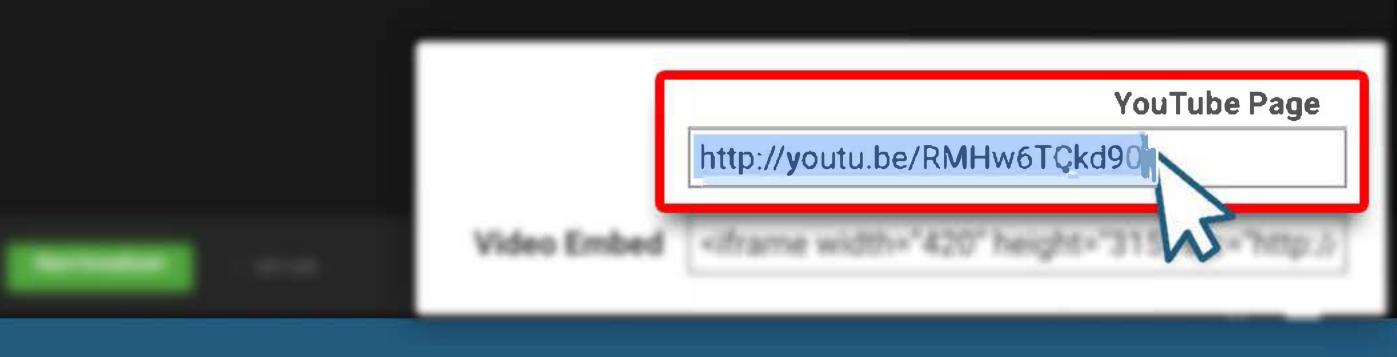

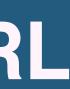

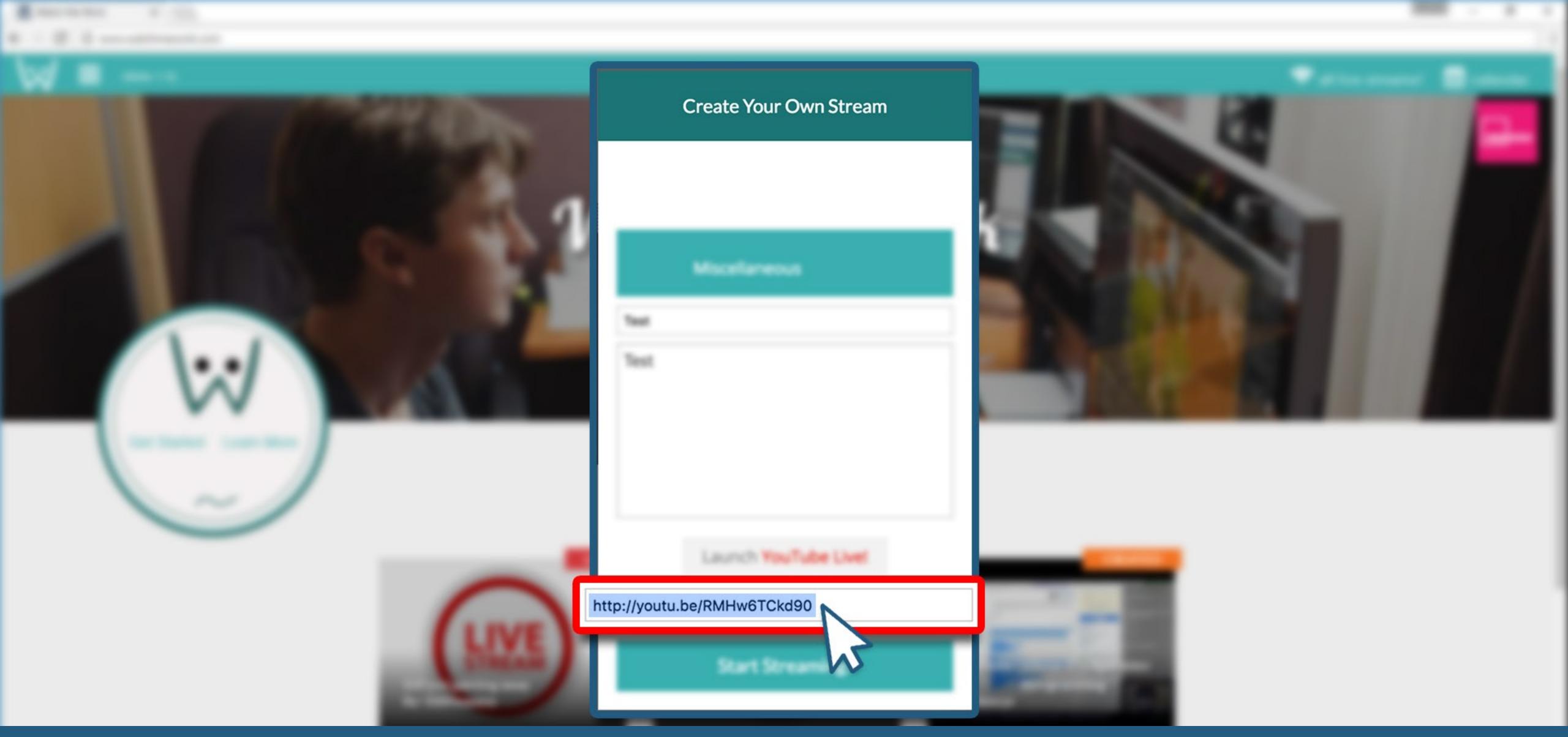

## Return to WatchMeWork.com Paste the link into the "YouTube link here" box.

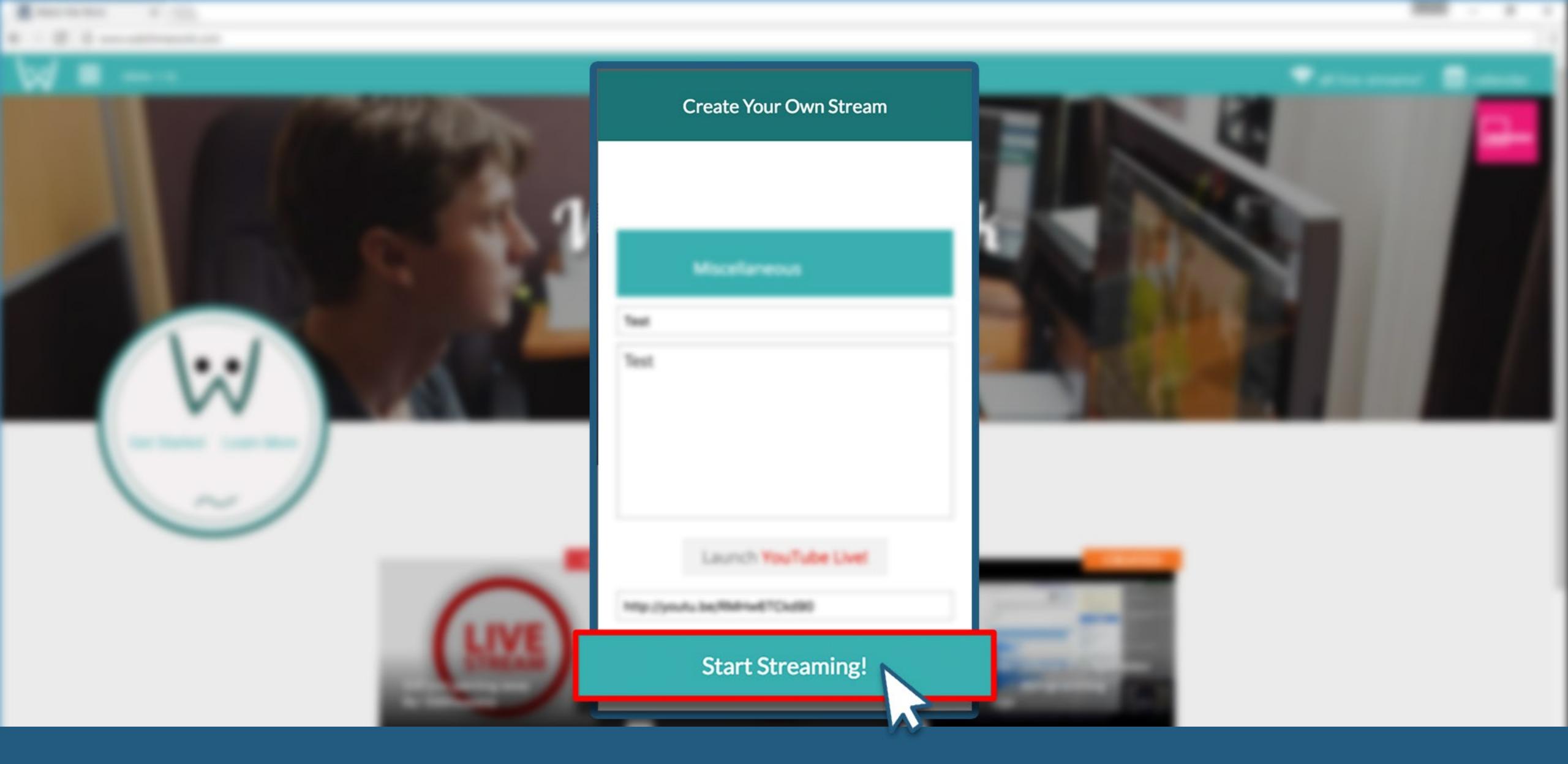

## Once the link is pasted, select "Start Streaming!"

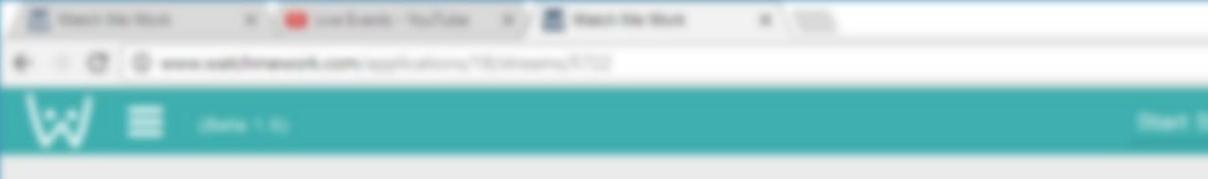

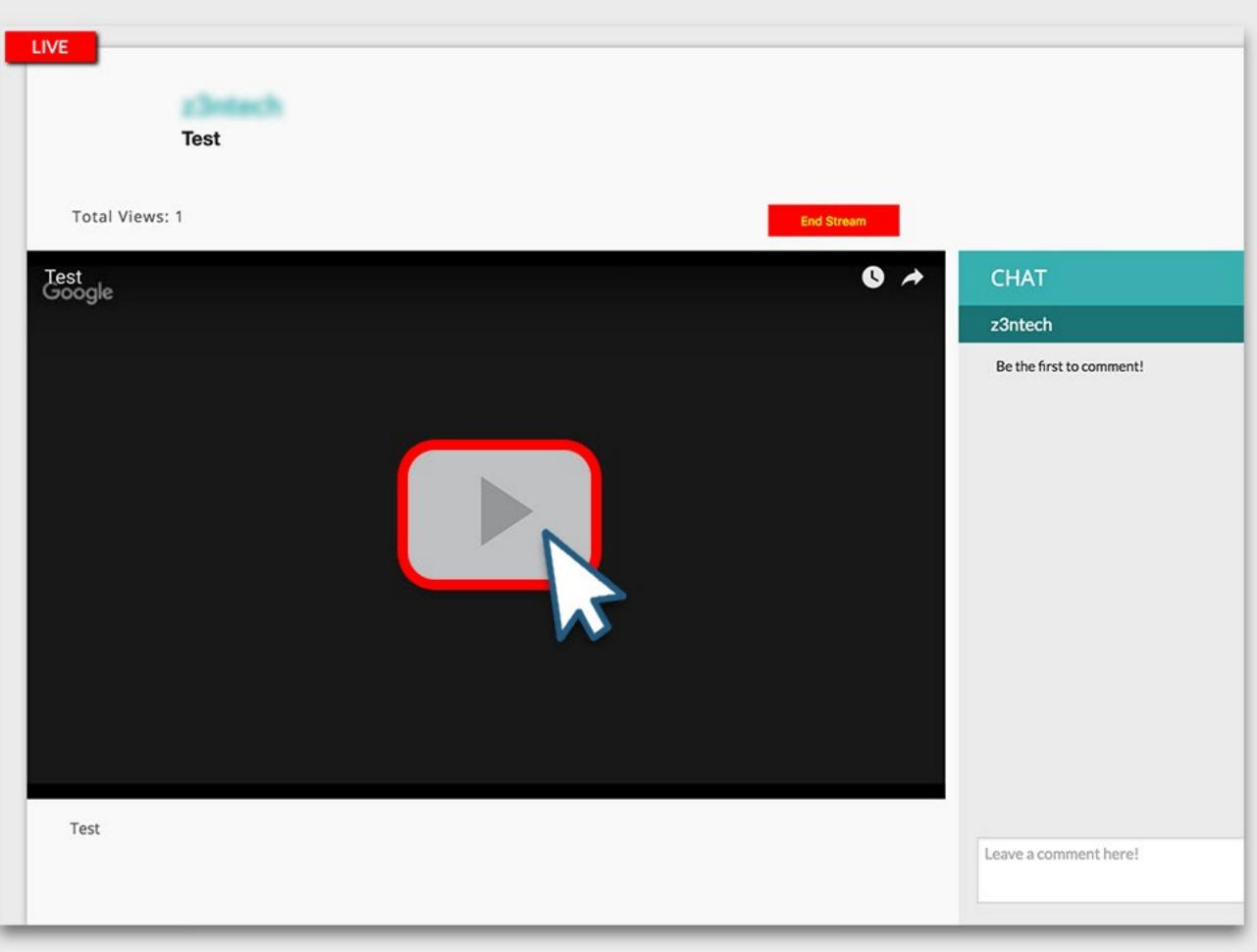

### If no problems occured, you should land on the now streaming page. Select the play icon to ensure the stream is working.

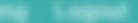

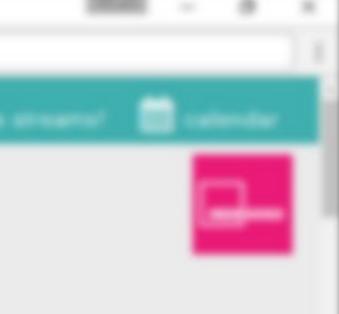

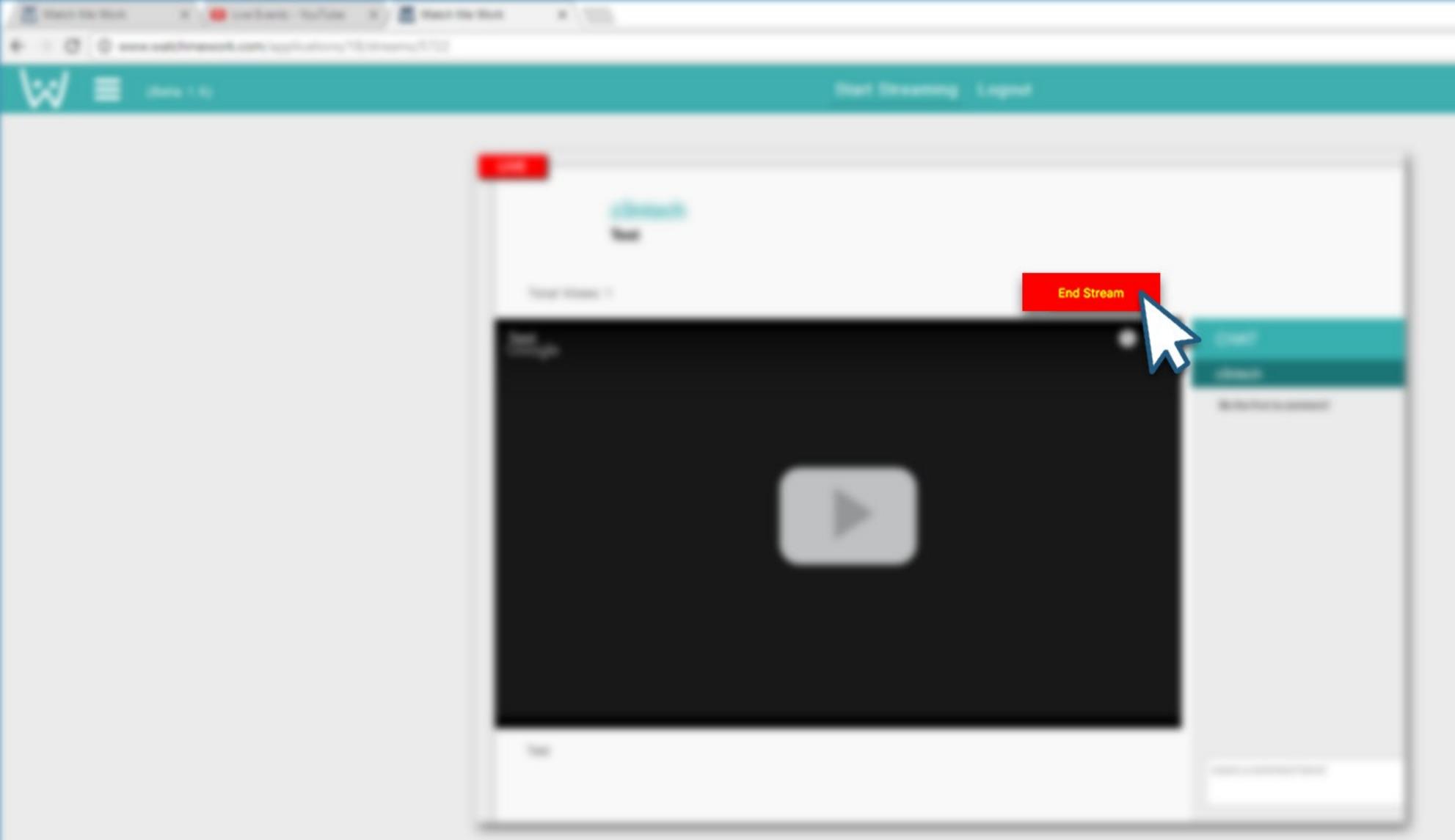

### When you are finished streaming, select the "End Stream" button.

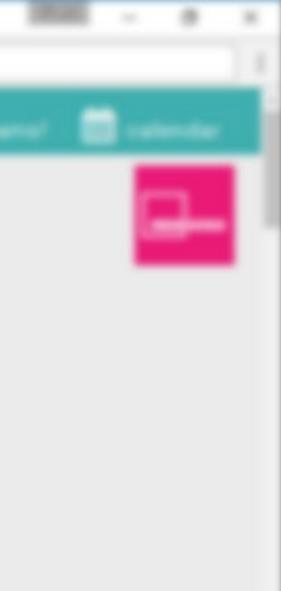

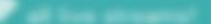

## Contact us at info@watchmework.com

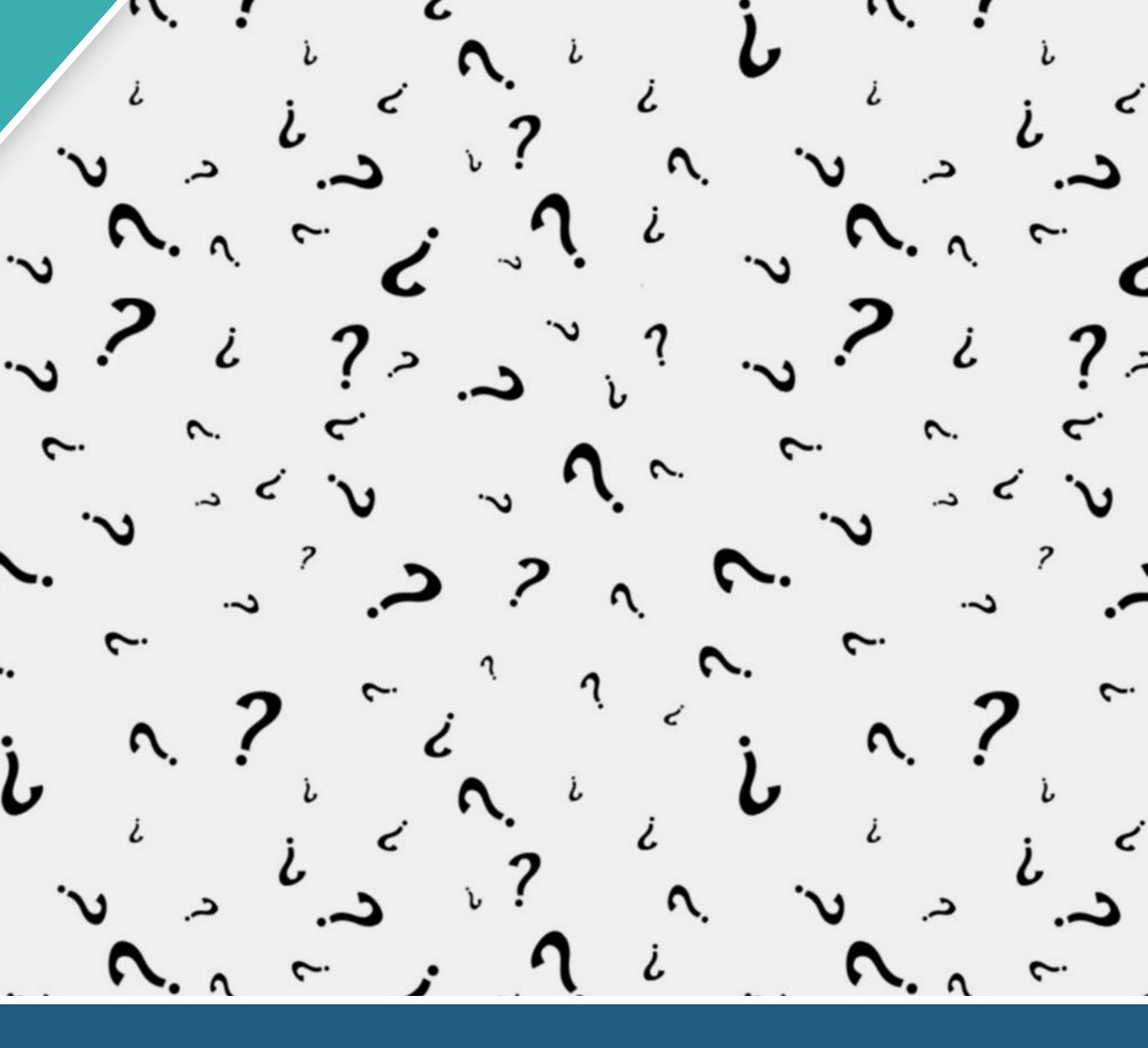